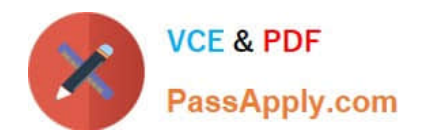

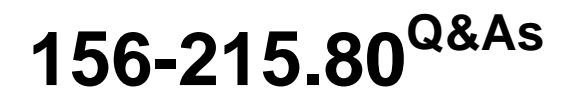

Check Point Certified Security Administrator

# **Pass CheckPoint 156-215.80 Exam with 100% Guarantee**

Free Download Real Questions & Answers **PDF** and **VCE** file from:

**https://www.passapply.com/156-215-80.html**

# 100% Passing Guarantee 100% Money Back Assurance

Following Questions and Answers are all new published by CheckPoint Official Exam Center

**63 Instant Download After Purchase** 

- **@ 100% Money Back Guarantee**
- 365 Days Free Update
- 800,000+ Satisfied Customers

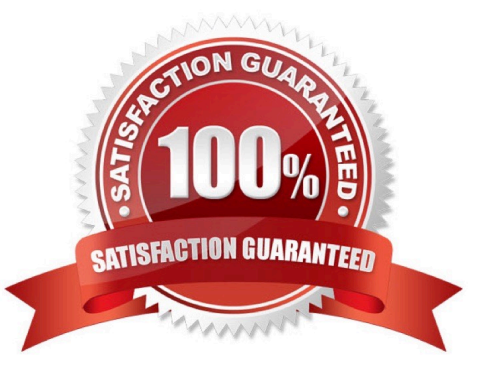

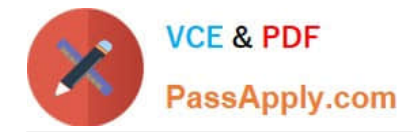

Jennifer McHanry is CEO of ACME. She recently bought her own personal iPad. She wants use her iPad to access the internal Finance Web server. Because the iPad is not a member of the Active Directory domain, she cannot identify seamlessly with AD Query. However, she can enter her AD credentials in the Captive Portal and then get the same access as on her office computer. Her access to resources is based on rules in the R77 Firewall Rule Base.

To make this scenario work, the IT administrator must:

1) Enable Identity Awareness on a gateway and select Captive Portal as one of the Identity Sources.

2) In the Portal Settings window in the User Access section, make sure that Name and password login is

selected.

3) Create a new rule in the Firewall Rule Base to let Jennifer McHanry access network destinations. Select

accept as the Action.

4) Install policy.

Ms McHanry tries to access the resource but is unable. What should she do?

A. Have the security administrator select the Action field of the Firewall Rule "Redirect HTTP connections to an authentication (captive) portal".

B. Have the security administrator reboot the firewall.

C. Have the security administrator select Any for the Machines tab in the appropriate Access Role.

D. Install the Identity Awareness agent on her iPad.

Correct Answer: A

# **QUESTION 2**

How do you configure an alert in SmartView Monitor?

- A. An alert cannot be configured in SmartView Monitor.
- B. By choosing the Gateway, and Configure Thresholds.
- C. By right-clicking on the Gateway, and selecting Properties.
- D. By right-clicking on the Gateway, and selecting System Information.

#### Correct Answer: B

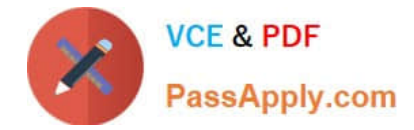

You are the Check Point administrator for Alpha Corp. You received a call that one of the users is unable

to browse the Internet on their new tablet which is connected to the company wireless, which goes through

a Check Point Gateway.

How would you review the logs to see what is blocking this traffic?

- A. Open SmartLog and connect remotely to the wireless controller
- B. Open SmartEvent to see why they are being blocked
- C. Open SmartDashboard and review the logs tab
- D. Open SmartLog and filter for the IP address of the tablet

Correct Answer: D

# **QUESTION 4**

If the Active Security Management Server fails or if it becomes necessary to change the Active to Standby, the following steps must be taken to prevent data loss. Providing the Active Security Management Server is responsible, which of these steps should NOT be performed:

A. Rename the hostname of the Standby member to match exactly the hostname of the Active member.

B. Change the Standby Security Management Server to Active.

C. Change the Active Security Management Server to Standby.

D. Manually synchronize the Active and Standby Security Management Servers.

Correct Answer: A

### **QUESTION 5**

From the Gaia web interface, which of the following operations CANNOT be performed on a Security Management Server?

- A. Verify a Security Policy
- B. Open a terminal shell
- C. Add a static route
- D. View Security Management GUI Clients

Correct Answer: B

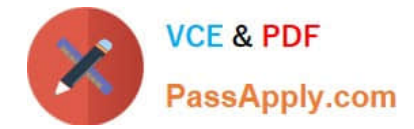

Mesh and Star are two types of VPN topologies. Which statement below is TRUE about these types of communities?

- A. A star community requires Check Point gateways, as it is a Check Point proprietary technology.
- B. In a star community, satellite gateways cannot communicate with each other.
- C. In a mesh community, member gateways cannot communicate directly with each other.
- D. In a mesh community, all members can create a tunnel with any other member.

Correct Answer: D

#### **QUESTION 7**

Your users are defined in a Windows 2008 R2 Active Directory server. You must add LDAP users to a Client Authentication rule. Which kind of user group do you need in the Client Authentication rule in R77?

- A. External-user group
- B. LDAP group
- C. A group with a genetic user
- D. All Users

Correct Answer: B

# **QUESTION 8**

What data MUST be supplied to the SmartConsole System Restore window to restore a backup?

- A. Server, Username, Password, Path, Version
- B. Username, Password, Path, Version
- C. Server, Protocol, Username, Password, Destination Path
- D. Server, Protocol, Username, Password, Path
- Correct Answer: D

Reference: https://sc1.checkpoint.com/documents/R80/CP\_R80\_SmartDashboard\_OLH/ html\_frameset.htm?topic=documents/R80/CP\_R80\_SmartDashboard\_OLH/ ud\_B7RJG2xrUQywsBK5buA2

# **QUESTION 9**

AdminA and AdminB are both logged in on SmartConsole. What does it mean if AdminB sees a locked icon on a rule?

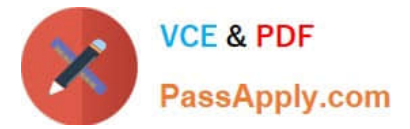

Choose the BEST answer.

- A. Rule is locked by AdminA, because the save bottom has not been press.
- B. Rule is locked by AdminA, because an object on that rule is been edited.
- C. Rule is locked by AdminA, and will make it available if session is published.
- D. Rule is locked by AdminA, and if the session is saved, rule will be available

Correct Answer: C

# **QUESTION 10**

What does the "unknown" SIC status shown on SmartConsole mean?

- A. The SMS can contact the Security Gateway but cannot establish Secure Internal Communication.
- B. SIC activation key requires a reset.
- C. The SIC activation key is not known by any administrator.
- D. There is no connection between the Security Gateway and SMS.
- Correct Answer: D

The most typical status is Communicating. Any other status indicates that the SIC communication is problematic. For example, if the SIC status is Unknown then there is no connection between the Gateway and the Security Management server. If the SIC status is Not Communicating, the Security Management server is able to contact the gateway, but SIC communication cannot be established.

Reference: https://sc1.checkpoint.com/documents/R76/CP\_R76\_SecMan\_WebAdmin/html\_frameset.htm? topic=documents/R76/CP\_R76\_SecMan\_WebAdmin/118037

#### **QUESTION 11**

How would you deploy TE250X Check Point appliance just for email traffic and in-line mode without a Check Point Security Gateway?

- A. Install appliance TE250X on SpanPort on LAN switch in MTA mode
- B. Install appliance TE250X in standalone mode and setup MTA
- C. You can utilize only Check Point Cloud Services for this scenario
- D. It is not possible, always Check Point SGW is needed to forward emails to SandBlast appliance

Correct Answer: C

Reference: http://dl3.checkpoint.com/paid/f2/f2faf02dba06acad8cc4c57833593df6/ CP\_TE100X\_TE250X\_Appliance\_GettingStartedGuide.pdf? HashKey=1517091196\_a292abdde351bbdb4b3d28e82654b240andxtn=.pdf

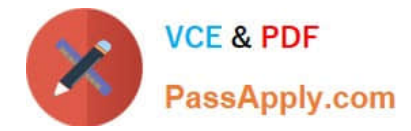

Which directory holds the SmartLog index files by default?

- A. \$SMARTLOGDIR/data
- B. \$SMARTLOG/dir
- C. \$FWDIR/smartlog
- D. \$FWDIR/log

Correct Answer: A

# **QUESTION 13**

Which of the following is NOT supported by Bridge Mode Check Point Security Gateway

- A. Antivirus
- B. Data Loss Prevention
- C. NAT
- D. Application Control
- Correct Answer: C

Reference: https://sc1.checkpoint.com/documents/R76/CP\_R76\_SGW\_WebAdmin/96332.htm

# **QUESTION 14**

What is Identity Sharing?

- A. Management servers can acquire and share identities with Security Gateways
- B. Users can share identities with other users
- C. Security Gateways can acquire and share identities with other Security Gateways
- D. Administrators can share identifies with other administrators
- Correct Answer: C

Identity Sharing Best Practice - In environments that use many Security Gateways and AD Query, we recommend that you set only one Security Gateway to acquire identities from a given Active Directory domain controller for each physical site. If more than one Security Gateway gets identities from the same AD server, the AD server can become overloaded with WMI queries. Set these options on the Identity Awareness > Identity Sharing page of the Security Gateway object:

1.

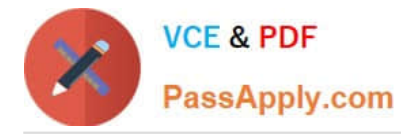

One Security Gateway to share identities with other Security Gateways. This is the Security Gateway that gets identities from a given domain controller.

2.

All other Security Gateways to get identities from the Security Gateway that acquires identities from the given domain controller.

Reference:

https://sc1.checkpoint.com/documents/R80.10/WebAdminGuides/EN/

CP\_R80.10\_IdentityAwareness\_AdminGuide/html\_frameset.htm?topic=documents/R80.10/

WebAdminGuides/EN/CP\_R80.10\_IdentityAwareness\_AdminGuide/63005

# **QUESTION 15**

Bob and Joe both have Administrator Roles on their Gaia Platform. Bob logs in on the WebUI and then Joe logs in through CLI. Choose what BEST describes the following scenario, where Bob and Joe are both logged in:

- A. When Joe logs in, Bob will be log out automatically.
- B. Since they both are log in on different interfaces, they both will be able to make changes.
- C. If Joe tries to make changes, he won\\'t, database will be locked.
- D. Bob will be prompt that Joe logged in.

Correct Answer: C

[Latest 156-215.80 Dumps](https://www.passapply.com/156-215-80.html) [156-215.80 PDF Dumps](https://www.passapply.com/156-215-80.html) [156-215.80 Braindumps](https://www.passapply.com/156-215-80.html)